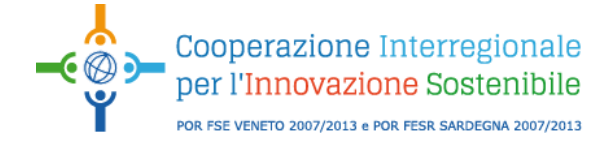

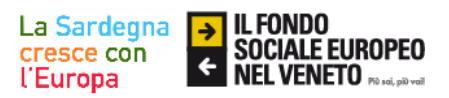

## COOPERAZIONE INTERREGIONALE PER L'INNOVAZIONE SOSTENIBILE

## **Asse V "Interregionalità e Trasnazionalità"**

## **Programma Operativo FSE 2007/2013 della Regione del Veneto**

Obiettivo Operativo m.1 "Promuovere la creazione di reti ed accordi transnazionali e/o interregionali per la realizzazione di progetti che perseguano obiettivi comuni in materia di formazione e istruzione, politiche attive del lavoro, inclusione sociale"

e m.2 "Sostenere azioni transnazionali e/o interregionali volte alla condivisione di informazioni, esperienze, risultati, buone prassi attraverso lo sviluppo di strategie complementari e di azioni coordinate e congiunte".

#### **GUIDA ALLA PROGETTAZIONE**

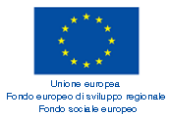

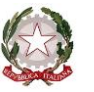

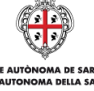

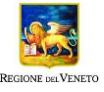

#### **INDICE**

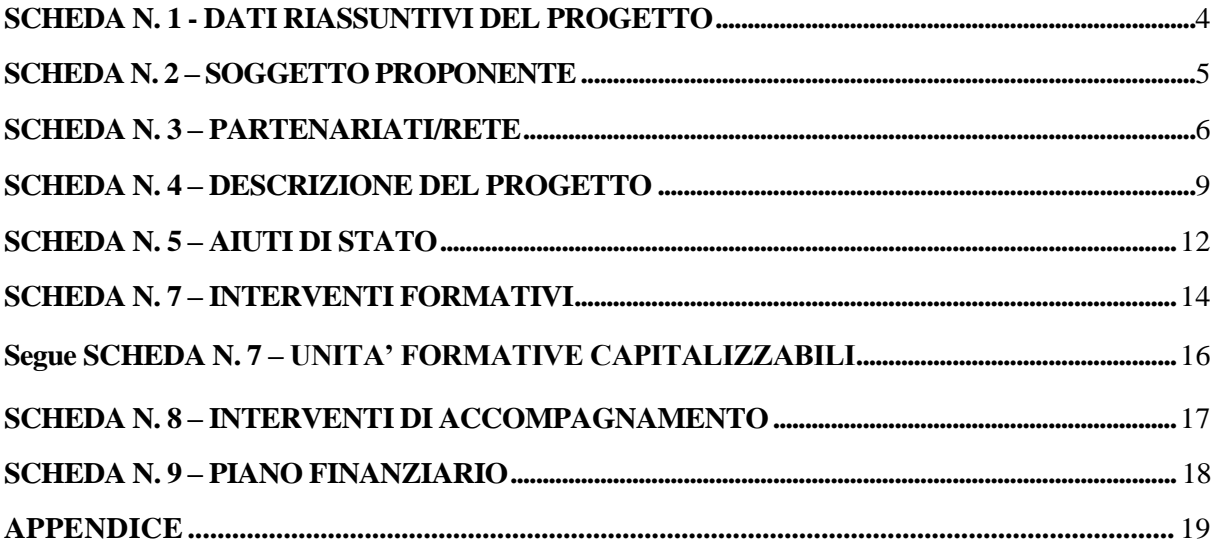

#### **PREMESSA**

La Guida alla Progettazione intende essere uno strumento di supporto a quanti presentano le proposte in risposta all'Avviso reso pubblico attraverso i siti:

[www.cooperazioneinterregionale-sg.it](http://www.cooperazioneinterregionale-sg.it/) [www.regione.veneto.it/lavoro,](http://www.regione.veneto.it/lavoro) [www.sardegnaprogrammazione.it.](http://www.sardegnaprogrammazione.it/)

La lettura della Guida, quindi, va correlata ad una lettura attenta dell'Avviso Pubblico.

Qualora, a seguito di attenta lettura della Avviso Pubblico e dei relativi allegati e della presente Guida, fossero necessarie ulteriori precisazioni in relazione alla progettazione dei percorsi, per informazioni necessarie alla presentazione dei progetti e per quesiti contenutistici (tipologie e caratteristiche dei progetti presentabili, degli utenti destinatari, ecc.), gli operatori possono contattare telefonicamente lo sportello di Confindustria Veneto SIAV Spa, capofila dell'OI, **dal martedì al venerdì dalle 14.00 alle 18.00,** ai numeri 041/2517511; o rivolgersi agli sportelli territoriali dell'Organismo Intermedio dislocati sul territorio Veneto e su quello della regione Autonoma della Sardegna, così come elencati nella specifica sezione nel sito www. http://www.cooperazioneinterregionale-sg.it. E' possibile, inoltre, inviare una richiesta all'indirizzo e-mail **[comunicazione@cooperazioneinterregionale-sg.it](mailto:comunicazione@cooperazioneinterregionale-sg.it)**

Le domande di ammissione al finanziamento e relativi allegati dovranno pervenire esclusivamente **tramite PEC** entro e non oltre il trentesimo giorno successivo alla data di pubblicazione del presente avviso sul sito di progetto [www.cooperazioneinterregionale-sg.it](http://www.cooperazioneinterregionale-sg.it/) dell'Organismo Intermedio e sui siti delle due Autorità di gestione [www.regione.veneto.it/lavoro,](http://www.regione.veneto.it/lavoro) [www.sardegnaprogrammazione.it.](http://www.sardegnaprogrammazione.it/) Non è prevista la presentazione cartacea del progetto e suoi allegati.

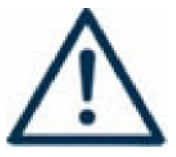

Si invita a porre particolare attenzione alle informazioni contrassegnate da questo simbolo

#### **SCHEDA N. 1 - DATI RIASSUNTIVI DEL PROGETTO**

La scheda fornisce informazioni di sintesi sul progetto.

Le proposte progettuali devono prevedere interventi formativi e/o di accompagnamento, strettamente coerenti con le finalità riferite alle azioni prescelte, rivolte ai lavoratori delle imprese coinvolte agendo sugli ambiti tematici ritenuti strategici per il progetto di cooperazione.

**Soggetto proponente**: riportare la denominazione o ragione sociale per esteso ed eventualmente l'acronimo.

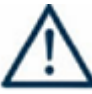

#### **ATTENZIONE**

**Il Soggetto Proponente deve essere un soggetto accreditato per l'ambito della formazione continua** secondo la normativa della Regione Veneto.

**Titolo progetto:** si chiede di inserire un titolo che sia il più indicativo e rappresentativo possibile dell'intero progetto.

**Azioni**: scegliere tra le seguenti opzioni:

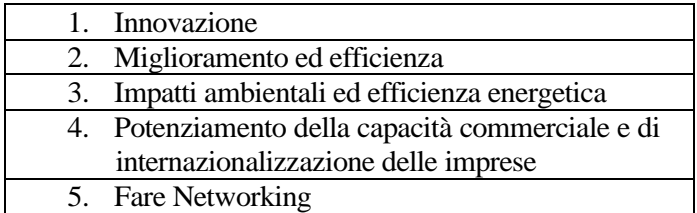

**È possibile operare una scelta multipla delle opzioni riportando nel formulario l'esatto riferimento.**

**Codici ATECO del progetto:** in questo campo obbligatorio vanno indicati i codici ATECO del progetto, cioè i codici relativi alle aziende/settori cui si rivolge la maggior parte di ore di attività previste.

**Comune sede progetto:** indicare la sede prevalente del progetto, ovvero il luogo prevalente di svolgimento dell'attività (nel caso non sia individuabile una sede prevalente, va indicata la sede legale od operativa del soggetto proponente).

**Localizzazione progetto (province):** indicare le sedi di svolgimento dell'attività.

**Referente progetto:** indicare il nominativo del referente di progetto.

**Ruolo referente:** specificare il ruolo ricoperto all'interno dell'organismo di formazione.

**Telefono referente**, **Cellulare referente** e **E-mail referente:** inserire i dati utili poter contattare il referente

#### **SCHEDA N. 2 – SOGGETTO PROPONENTE**

La scheda contiene la presentazione del **Soggetto proponente** del progetto ed è fondamentale per la comprensione della coerenza tra la struttura proponente, il progetto presentato e il grado di raccordo con i sistemi produttivi locali.

Si ricorda che, nell'ambito dell'Avviso Pubblico possono presentare progetti:

**Soggetti accreditati per l'ambito della formazione continua** secondo la normativa della Regione Veneto in **partenariato operativo obbligatorio** con enti accreditati presso la Regione Sardegna

**Codice fiscale**, **Partita IVA**, **Indirizzo**, **Comune**, **Provincia**, **Cap**: campi obbligatori.

**Telefono**, **Fax** e **E-mail**: campi obbligatori in cui riportare i riferimenti da utilizzare per comunicazioni riferite al progetto specifico.

**Legale rappresentante**: indicare il nominativo del legale rappresentante del soggetto proponente.

**Attività (class. ATECO 2007):** campo obbligatorio ove inserire il codice che rappresenta l'attività esercitata dal soggetto proponente secondo la classificazione ATECO 2007.

**Attività economica (class. MONIT):** va indicata l'attività esercitata dal soggetto proponente secondo la classificazione UE, a tale scopo selezionare la voce più idonea tra quelle riportate dalla "Tabella 1 – Codice MONIT" in appendice alla presente guida.

**Presentazione proponente**: sintetica presentazione del soggetto proponente che evidenzi:

- − la coerenza tra il profilo della struttura proponente e le caratteristiche del progetto;
- − il grado di raccordo con i sistemi produttivi locali;
- − capacità di gestione del partenariato

#### **SCHEDA N. 3 – PARTENARIATI/RETE**

La scheda contiene i dati necessari alla valutazione delle caratteristiche del partenariato che si intende introdurre nel progetto e va compilata in maniera accurata affinché la valutazione del partenariato previsto possa essere effettuata nel miglior modo possibile.

**È necessario prevedere una scheda 3 per ogni partner del progetto.** Le informazioni inserite in questa scheda devono essere coerenti con quanto dichiarato nel modulo di adesione in partnership (**Allegato C).**

Si ricorda che, **le proposte progettuali devono prevedere obbligatoriamente il partenariato tra il proponente e altri organismi accreditati nella Regione Veneto e Sardegna nonché con aziende dei due territori e dei settori oggetto della proposta**.

Se funzionali agli obiettivi progettuali, possono essere attivati **partenariati operativi**, con gli Organismi che qualificano la proposta quali: Università, Istituti di ricerca e Società specializzate nelle aree tematiche oggetto degli interventi aziendali.

**L'inserimento, in qualità di partner operativi, di altri soggetti non potrà avvenire successivamente all'approvazione dei progetti.**

#### **In fase di presentazione della proposta progettuale potrà essere inserito un numero di aziende Partner integrabile successivamente all'approvazione.**

L'eventuale sostituzione delle imprese partner successivamente alla presentazione del progetto è ammessa solo se le imprese proposte in sostituzione presentano il medesimo profilo in termini di filiera e/o comparto e fabbisogni professionali e formativi. Tali aspetti saranno oggetto di valutazione al fine dell'approvazione della variazione di partenariato.

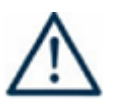

#### **ATTENZIONE**

Per il numero di Partner da coinvolgere nel Partenariato è necessario tenere in considerazione la tipologia progettuale prescelta (Direttiva par. 3.1). Per la prima tipologia, che prevede un minimo di coinvolgimento di 20 aziende appartenenti ai tre settori e filiere collegate ed un minimo di 60 partecipanti, dovranno essere presentate proposte progettuali da parte di Partnership composte da **almeno 3 Soggetti** per la seconda tipologia, che prevede un minimo di coinvolgimento di 30 aziende appartenenti ai tre settori e filiere collegate ed un minimo di 90 partecipanti, dovranno essere presentate proposte progettuali da parte di Partnership composte da **almeno 4 Soggetti**. In ogni caso il Proponente deve avere sede legale in Veneto e il progetto deve prevedere il coinvolgimento di almeno il 51% di destinatari residenti in Veneto.

Con riferimento alle caratteristiche del partenariato, **saranno premiate** le proposte progettuali che:

danno più valore alla cooperazione tra organismi del Veneto e della Sardegna;

 $\Box$  prevedono un partenariato (operativo) con università, istituti di ricerca, qualificati organismi di servizio nelle materie oggetto degli interventi (energy, innovazione, lean, ecc..);

coinvolgono soggetti con esperienza nell'accompagnamento nella creazione di alleanze e reti di impresa a livello regionale ed interregionale.

segnalino già in fase di presentazione della proposta progettuale i nominativi totali o parziali delle aziende coinvolte nelle azioni formative e di accompagnamento

**Denominazione soggetto partner**: riportare la denominazione o ragione sociale per esteso ed eventualmente l'acronimo.

## **ATTENZIONE**

Le partnership devono essere rilevate anche nello specifico modulo di adesione **(Allegato D)** che deve essere trasmesso via pec all'OI completo di timbro e firma del legale rappresentante del partner**, unitamente al formulario quale parte integrante e sostanziale dello stesso.** Il Soggetto proponente dovrà trasmettere via pec inoltre la dichiarazione unica per ciascuna impresa Partner (Allegato E) debitamente compilata. Tale documentazione dovrà essere trasmessa all'Organismo Intermedio qualora il numero di aziende Partner fosse integrato successivamente all'approvazione.

**Tipologia partenariato:** scegliere tra le opzioni presenti una delle seguenti:

- − Partenariato aziendale
- − Partenariato non aziendale (per partner operativo con budget)
- − Partenariato di rete senza a budget

**Codice fiscale**: si suggerisce di prestare attenzione nella compilazione di tale campo.

**Dimensione impresa:** inserire **una** tra le seguenti opzioni:

- − Micro
- − Piccola
- − Media
- − Grande

**NOTA BENE**: per la definizione di impresa si rinvia all'Allegato I al Reg. CE 651/2014

**Numero addetti:** inserire il numero di lavoratori occupati (dipendenti e collaboratori purché inseriti in modo stabile) presso il partner.

**Partita IVA, Indirizzo sede legale, Comune sede legale, Istat Comune, Provincia sede legale, Tel, E-mail, Legale rappresentante partner, Cellulare referente, Referente soggetto partner, Telefono referente, Cellulare referente, E-mail referente:** riportare i dati anagrafici del soggetto partner.

**Forma giuridica partner:** indicare **una** delle opzioni riportate nella "Tabella 2 – Forma giuridica" in appendice alla presente guida.

Partner accreditato: specificare se il partner è accreditato inserendo una delle due opzioni "SI"/"NO".

**Codice accreditamento partner:** nel caso di un partner accreditato tale campo è obbligatorio.

**Attività (class. ATECO):** attività esercitata dal soggetto partner secondo la classificazione ATECO 2007.

**Attività economica (class. MONIT):** si tratta dell'attività esercitata dal soggetto partner secondo la classificazione UE. Indicare la voce più idonea tra quelle riportate nella "Tabella 1 – Codice MONIT" in appendice alla presente guida.

**Presentazione del partner:** fornire informazioni dettagliate sul profilo e sulle attività del partner in relazione al progetto presentato.

**Descrizione ruolo:** descrivere il ruolo che intende ricoprire il partner e che deve essere formalizzato in fase di presentazione del progetto.

# **ATTENZIONE**

**Specificare se si tratta di partenariato operativo con Università pubbliche e private, Enti pubblici di ricerca, Organismi di ricerca privati senza scopo di lucro**, che svolgono attività di ricerca scientifica e/o tecnologica e ne diffondono i risultati mediante l'insegnamento, la pubblicazione o il trasferimento di tecnologie.

La premialità viene assegnata qualora sia prevista la partecipazione attiva con funzioni che apportino valore aggiunto al progetto (sono escluse dalla valutazione premiante le funzioni quali la fornitura di materiali didattici e di consumo, di attrezzature/locali, ecc...).

**Funzioni affidate:** Selezionare dalla "Tabella 3 – Funzioni affidate ai partner" riportata in appendice alla presente guida.

Nel caso di **partner aziendale** che intende mettere in **formazione i propri lavoratori** deve essere indicata l'opzione "messa in formazione lavoratori". Le funzioni indicate devono essere coerenti con quanto specificato nel campo **"Descrizione ruolo".**

Nel caso vengano affidate più funzioni, è possibile indicare più di una opzione

**Importo previsto affidamento:** campo obbligatorio nel caso di:

- partner non aziendali operativi che non sono partenariato di rete;

**Ruolo referente**: indicare brevemente il ruolo del referente del partner nel progetto specifico.

**Numero destinatari riferibili all'impresa:** specificare il numero di destinatari riferiti al partner aziendale, di cui alla presente scheda, che si intende mettere in formazione.

#### **SCHEDA N. 4 – DESCRIZIONE DEL PROGETTO**

Nella scheda devono essere dettagliatamente descritte le caratteristiche generali e gli obiettivi del progetto presentato.

La descrizione deve specificare come si intende rispondere all'obiettivo generale dell'iniziativa che è volta a favorire la creazione di reti su base interregionale con l'obiettivo comune di realizzare progetti che perseguano obiettivi in materia di formazione, politiche attive del lavoro e inclusione sociale, trovando anche nella condivisione di esperienze e buone prassi la base comune per attivare interventi coordinati e congiunti ad alto valore di innovatività.

Inoltre si dovrà specificare come intervenire al fine di rispondere all'obiettivo specifico della creazione di una rete di enti di formazione che condividendo le pratiche più avanzate di intervento a supporto delle risorse umane di imprese di piccole e medie dimensioni sostenga l'avvio o il consolidamento di processi di innovazione finalizzati sia alla competitività delle imprese che del capitale umano

Si dovranno descrivere gli interventi su settori comuni alle due Regioni e filiere collegate, che presentano le maggiori potenzialità per lo sviluppo di sinergie e collaborazioni:

- **ICT e High Tech** che si caratterizzano per forte sviluppo sia in Sardegna che in Veneto
- **Agroalimentare** che analogamente presenta grosse potenzialità di sviluppo
- **Edilizia** in cui le imprese presentano un forte bisogno di acquisire nuove conoscenze e competenze connesse in particolare all'applicazione dei principi di eco-sostenibilità

delineando interventi trasversali volti **all'efficienza energetica**.

Si dovranno quindi specificare le aree tematiche di intervento:

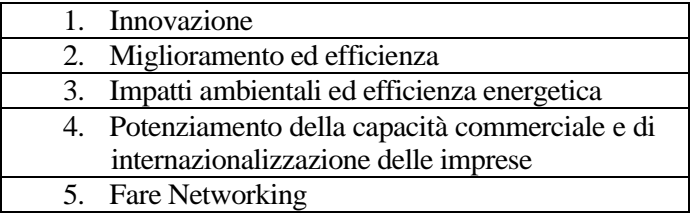

Si dovranno inoltre specificare le metodologie formative afferenti alla formazione intervento action learning aziendale e interaziendale e come queste vengano integrate da azioni di accompagnamento riferibili all'audit, coaching e counselling.

#### **Motivazione intervento/rilevazione fabbisogni**: descrivere:

- la coerenza del progetto con la situazione socio-economica territoriale e gli obiettivi generali e specifici del progetto;

- i fabbisogni formativi e la coerenza degli interventi prescelti con le esigenze dei partner aziendali e del settore di appartenenza.
- le azioni prescelte motivandone la coerenza con gli interventi previsti.
- gli indicatori quantitativi su aziende e beneficiari occupati coinvolti distinti per settore

Descrivere, qualora sia previsto:

- l'interscambio con **Università, Enti pubblici di ricerca, organismi di ricerca privati;**

#### **Obiettivi formativi:** descrivere:

- la coerenza della proposta con gli obiettivi specifici dell'Asse V Interregionalità e Trasnazionalità del POR Veneto 2007-2013 e con le azioni alle quali l'Avviso si riferisce;
- le finalità delle attività progettuali e il loro collegamento alle priorità stabilite dalla Direttiva;
- la rispondenza degli interventi prescelti con i fabbisogni formativi e di supporto all'innovazione, internazionalizzazione e networking delle aziende coinvolte;
- la coerenza interna degli obiettivi della proposta con gli interventi formativi e/o di accompagnamento previsti.

#### **Obiettivi interventi di accompagnamento:** descrivere:

- le finalità degli interventi di accompagnamento in termini di audit, counselling e coaching;
- il loro raccordo con gli interventi formativi previsti;
- la rispondenza degli interventi prescelti con i fabbisogni formativi di supporto all'innovazione, internazionalizzazione e networking delle aziende coinvolte.

Destinatari: descrivere i profili professionali dei soggetti occupati coinvolti e i fabbisogni professionali e formativi a cui la proposta progettuale intende rispondere.

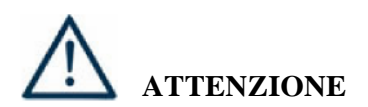

Si ricorda che sono soggetti destinatari:

− **lavoratori occupati** presso imprese private operanti in unità localizzate sul territorio regionale con contratto di lavoro dipendente (tempo pieno, tempo parziale, tempo indeterminato, tempo determinato) e con forme contrattuali di cui al decreto legislativo 10 settembre 2003, n. 276 "Attuazione delle deleghe in materia di occupazione e mercato del lavoro";

#### − **Titolari d'impresa, coadiuvanti d'impresa;**

Non sono ammissibili:

- − destinatari riferibili ai settori della pesca e della sanità, nonché soggetti che abbiano un rapporto di lavoro di qualsiasi tipo con gli organismi di formazione, gli organismi di diritto pubblico e le imprese a partecipazione maggioritaria pubblica;
- − i lavoratori sospesi in CIGO, CIGS o CIG in deroga in quanto beneficiari di un provvedimento specifico

**Tipologie di intervento:** descrivere come si compone la proposta progettuale in termini di interventi formativi e di attività di accompagnamento e la loro capacità di rispondere agli obiettivi formativi precedentemente illustrati.

**Priorità:** indicare come la proposta rispetti le priorità trasversali esplicitamente indicate dal POR Veneto in materia pari opportunità e pari opportunità di genere, sviluppo sostenibile, internazionalizzazione di impresa, innovatività, qualità del partenariato ed altre variabili quali:

- o una qualificata base progettuale riferita al Blended learning (integrazione azioni di action learning aziendali e/o interaziendali, audit, coaching, couselling)
- o esperienze nella conduzione di interventi aziendali e interaziendali nelle aree tematiche
- o accompagnamento alla costruzione di network e reti di impresa
- o coinvolgimento nel partenariato di strutture specialistiche, anche non accreditati, quali Università, Centri di ricerca, qualificati centri di erogazione di servizi nelle tematiche inerenti gli interventi aziendali;

**Modalità di diffusione:** indicare le modalità e i tempi di diffusione/promozione del progetto, dei risultati e delle iniziative (ad esempio promozione a mezzo stampa, invio di mail, telemarketing, etc).

**Modalità di valutazione e monitoraggio:** indicare le modalità che si intendono adottare per il monitoraggio delle attività progettuali e la valutazione dei risultati del progetto.

**Fasce docenti:** Imputare la percentuale di utilizzo di ciascuna fascia rispettando le % minime previste da Avviso Pubblico.

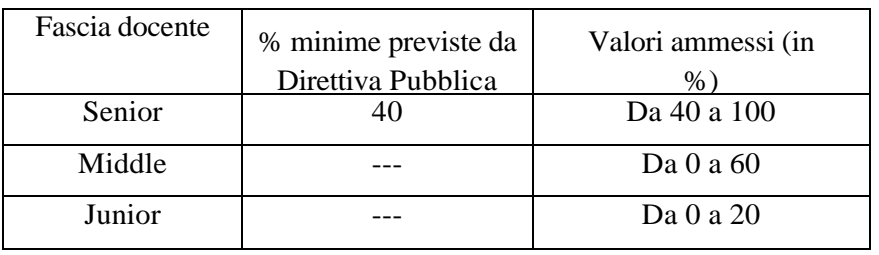

**Figure professionali utilizzate:** descrivere le figure professionali che il soggetto intende mettere a disposizione, i loro ruoli (coordinatore, tutor formativo, docente, consulente, testimonial aziendale, responsabile monitoraggio/diffusione, etc.) e la relativa fascia di appartenenza<sup>1</sup>. Per le specifiche relative alle attività e all'esperienza minima delle figure professionali coinvolte si rimanda al Paragrafo 5 "Gruppo di lavoro" e alla Tabella 3 della Direttiva Pubblica (Allegato A) .

<sup>1</sup> FASCIA: junior (fino a tre anni di esperienza professionale nel ruolo ricoperto, oggetto dell'intervento), middle (almeno tre anni di esperienza professionale nel ruolo ricoperto, oggetto dell'intervento), senior (almeno cinque anni di esperienza professionale nel ruolo ricoperto, oggetto dell'intervento).

#### **SCHEDA N. 5 – AIUTI DI STATO**

La scheda permette di identificare la tipologia di aiuto richiesto e le dimensioni delle imprese coinvolte.

**Tipologia di aiuto**: inserire una soltanto tra le opzioni:

- − Regime di esenzione Reg. UE 1407/2013 per progetti con attività di formazione e di accompagnamento;
- − Regime di esenzione Reg. UE 1408/2013 per progetti (attività di formazione e di accompagnamento) rivolti ad imprese del settore agricolo.

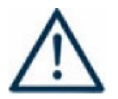

#### **ATTENZIONE**

Si ricorda che ciascun progetto deve fare riferimento ad **un solo** regime di aiuto.

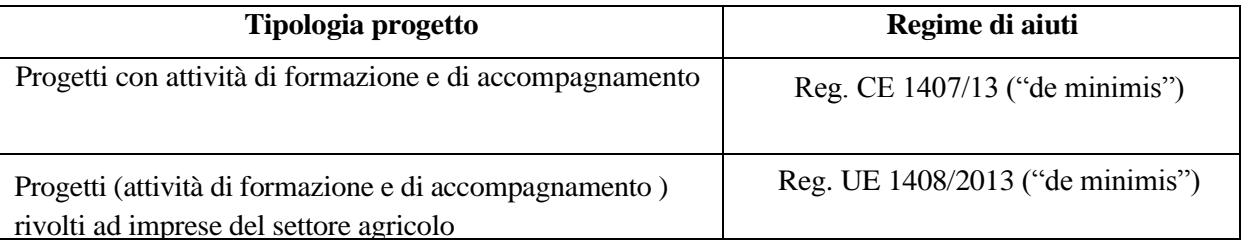

**Dimensioni impresa**: Indicare l'opzione relativa alla dimensione delle imprese partner aziendali di progetto, utilizzando i seguenti codici:

GI – Grande impresa MI – Media impresa PI – Piccola impresa MIC – Micro impresa

Si ricorda che ogni impresa **in qualità di partner**, è tenuta a compilare e sottoscrivere il modulo di "Dichiarazione unica per le imprese" (**Allegato E**).

#### **SCHEDA N. 7 – INTERVENTI FORMATIVI**

Ogni intervento formativo previsto nel progetto deve essere adeguatamente descritto in una Scheda 7, distinguendo per tipologia di intervento aziendale o interaziendale.

**Numero intervento:** attribuire un numero progressivo.

**Titolo:** Si consiglia di nominare gli interventi con titoli che aiutino a distinguerli dagli altri.

**Settore**: indicare il settore

**Descrizione intervento e obiettivi formativi:** descrivere le fasi di sviluppo degli interventi e gli obiettivi che con ognuno di essi si intende perseguire, evidenziando la coerenza con quanto specificato nella Scheda n. 4 (nel campo "Motivazione intervento/rilevazione fabbisogni e obiettivi formativi"); descrivere la coerenza delle attività e delle metodologie utilizzate con i contenuti e gli obiettivi formativi. Specificare le azioni svolte a livello aziendale o interaziendale.

**Metodologie didattiche previste: descrivere** la metodologia didattica riferita alla formazione intervento (action learning attivata a livello aziendale e/o in gruppi di apprendimento interaziendali. Secondo le seguenti tipologie:

FIN/A – Formazione intervento Aziendale

FIN/INT – Formazione intervento interaziendale

**Tecnologie e attrezzature:** descrivere le attrezzature che sosterranno la formazione nelle diverse fasi, i sistemi operativi di supporto e il loro grado di avanzamento tecnologico.

**Tipologia intervento:** indicare una sola opzione tra quelle relative alle attività formative:

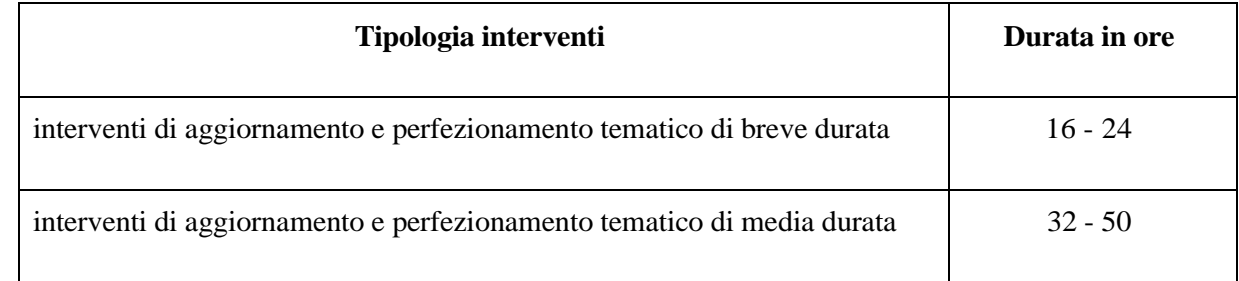

**Modalità di valutazione previste:** descrivere in maniera dettagliata le modalità con cui verrà effettuata la valutazione degli apprendimento che si intendono verificare.

**Attestazione rilasciata**: segnalazione di eventuale rilascio di un attestato di frequenza

**Area intervento formativo (FOT):** indicare il codice di attività a cui è rivolto l'intervento formativo tra quelli riportati nella "Tabella 5 – Codice FOT" della presente guida.

**Classificazione PLOTEUS:** indicare il settore di inquadramento dell'intervento tra quelli riportati nella "Tabella 4 – Codice PLOTEUS" della presente guida.

**Descrizione del profilo professionale:** descrivere le competenze che si intendono far acquisire al termine dell'intervento formativo, il livello di conoscenze possedute al momento della messa in formazione (competenze in entrata) e il livello raggiunto in esito al percorso (competenze in uscita) tenendo conto, qualora previsto, del sistema di valutazione dell'efficacia del percorso e della validazione dei risultati di apprendimento.

**Numero e tipologia destinatari previsti:** imputare il numero dei destinatari previsti **esclusivamente**:

− Occupato (compresa occupazione saltuaria/atipica e CIG)

**NOTA BENE:** Non sono ammissibili:

- destinatari riferibili ai settori della pesca e della sanità, nonché soggetti che abbiano un rapporto di lavoro di qualsiasi tipo con gli organismi di formazione, gli organismi di diritto pubblico e le imprese a partecipazione maggioritaria pubblica;
- i lavoratori sospesi in CIGO, CIGS o CIG in deroga in quanto beneficiari di un provvedimento specifico.

**Ore attività formativa (escluse le attività di accompagnamento):** riportare il numero delle ore di **ciascuna edizione** dell'attività formativa secondo le disposizioni della Direttiva Pubblica.

**Numero edizioni previste:** riportare il numero anche nel caso di un'unica edizione.

**Numero allievi totale:** campo calcolato automaticamente dal sistema.

## **ATTENZIONE**

Si ricorda che il numero massimo degli utenti inseribili in ciascuna edizione (o ciascun intervento in presenza di un'unica edizione) non può superare le **20 unità**.

**Numero imprese previste:** indicare il numero di imprese destinatarie a cui è rivolta l'attività formativa.

#### **Segue SCHEDA N. 7 – UNITA' FORMATIVE CAPITALIZZABILI**

Ciascun intervento di qualsiasi tipologia (breve, media durata) deve prevedere un'articolazione strutturata per **UFC (Unità Formativa Capitalizzabile)**.

Lo schema proposto si divide in due tabelle.

La prima ha come obiettivo l'identificazione (tramite attribuzione di un numero progressivo) e la descrizione delle diverse UFC che compongono l'intervento.

Nella seconda tabella, invece, vanno descritti i contenuti specifici collegati alle competenze che si prevedono in esito. Nella colonna di destra imputare il numero della UFC di riferimento.

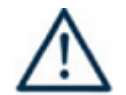

#### **ATTENZIONE**

L'intervento formativo è composto da più UFC; **è auspicabile che ciascuna UFC abbia durata relativamente breve e in ogni caso non superiore a 16 ore**.

I contenuti delle UFC e le relative competenze da acquisire devono essere chiaramente identificate, riconducibili in modo univoco alla singola unità formativa capitalizzabile e facilmente comprensibili all'utenza finale per permettere l'autovalutazione delle stesse.

#### **ALCUNE DEFINIZIONI**

Secondo il modello ISFOL, l'**Unità Formativa Capitalizzabile** (UFC), è uno standard formativo, definibile come una unità tipo di formazione finalizzata al raggiungimento di specifiche competenze professionali. L'UFC è uno standard nel senso che costituisce un modello di riferimento per il raggiungimento, tramite formazione, di competenze professionali. Le UFC sono uno strumento che consente la costruzione di itinerari di sviluppo professionale personalizzato ed esteso lungo tutto l'arco della vita, in quanto certificabili ed aggregabili in funzione di successivi percorsi di formazione.

La **competenza**, invece, è l'insieme dei saperi tecnici, di capacità di azione – cioè conoscenze procedurali, capacità di risolvere creativamente e autonomamente le situazioni di lavoro non prevedibili e poco strutturate – e di capacità contestuali, che rendono l'individuo in grado di adattare la propria conoscenza all'evoluzione del contesto professionale e sociale. (ISFOL 1998).

**UFC numero Descrizione Durata** 

┑

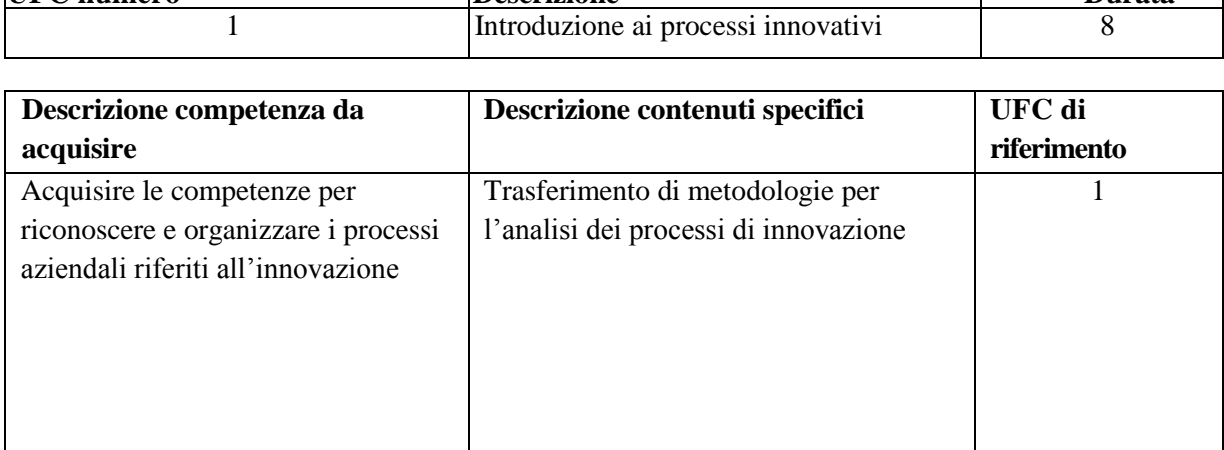

#### **Esempio di compilazione della "Scheda 7 – UFC"**

#### **SCHEDA N. 8 – INTERVENTI DI SISTEMA/ACCOMPAGNAMENTO**

Nella scheda devono essere descritte le attività di accompagnamento previste dalla Avviso Pubblico e cioè: *audit, counselling e coaching*. E' necessario compilare una scheda per ciascuno degli interventi previsti per attività di accompagnamento/settore.

**Numero intervento**: compilare il campo in modo progressivo.

**Titolo:** nominare gli interventi con titoli significativi in grado di chiarire le tematiche che verranno trattate.

**Settore**: indicare il settore

**Numero intervento formativo di riferimento**: imputare il numero di intervento formativo (come compare nella Scheda n. 7) a cui si riferisce l'intervento.

**Interventi previsti**: inserire **una soltanto delle seguenti voci**:

- − *Audit* (AUD)
- − *Counselling* (CAU)
- − *Coaching* (COA)

**Descrizione intervento:** descrivere l'intervento proposto evidenziandone le peculiarità e del collegamento con le azioni formative.

**Obiettivi**: descrivere gli obiettivi dell'intervento evidenziandone la coerenza con la tipologia prescelta e con quanto specificato in Scheda n. 4.

**Ore altre tipologie:** specificare il numero di ore totale delle attività relative alle azioni previste.

**Numero e tipologia destinatari previsti**: imputare soltanto la seguente opzione:

− Occupato (compresa occupazione saltuaria/atipica e CIG)

**NOTA BENE:** Non sono ammissibili:

- destinatari riferibili ai settori della pesca e della sanità, nonché soggetti che abbiano un rapporto di lavoro di qualsiasi tipo con gli organismi di formazione, gli organismi di diritto pubblico e le imprese a partecipazione maggioritaria pubblica;
- i lavoratori sospesi in CIGO, CIGS o CIG in deroga.

**Numero previsto aziende**: specificare il numero di imprese destinatarie a cui sono rivolti gli interventi.

**Numero edizioni previste:** riportare il numero anche nel caso di un'unica edizione.

#### **SCHEDA N. 9 – PIANO FINANZIARIO**

**Compilazione scheda**: imputare il conto economico previsionale del progetto, indicando sia i costi che i ricavi. Si ricorda che il conto economico è il risultato della somma algebrica di costi e ricavi, è pertanto necessario verificare che il totale dei ricavi (macrocategoria "A") corrisponda al totale dei costi (macrocategorie "B" e "C").

I costi riferiti alla Categoria B2 "Costi di realizzazione" e alla Categoria B3 "Costi di diffusione" coperti dal contributo pubblico del conto economico non potranno essere inferiori al 65% del contributo pubblico concesso e riconosciuto.

I costi indiretti dichiarati su base forfettaria possono ammontare al massimo al 20% dei costi diretti.

Tali percentuali devono essere rispettate in fase di presentazione del progetto e in fase di rendicontazione delle attività così come successivamente alla verifica rendicontale. Di conseguenza, l'eventuale riduzione dell'importo riconosciuto in sede di verifica rendicontale per la categoria B2 e B3, comporta una proporzionale riduzione dei costi riferibili alle altre macro categorie del conto economico così come l'eventuale riduzione dell'importo riconosciuto in sede di verifica rendicontale per i costi diretti, comporta una proporzionale riduzione dei costi indiretti.

**Quantità prevista**: per ciascuna voce di spesa è prevista una quantificazione in ore o in numero. Nel campo quantità pertanto, vanno inserite o le ore previste per ciascuna voce di spesa o il numero nel caso di imputazione "a corpo".

Esempio:

- voce "B2.1 "Docenza" inserire il numero di ore previste
- voce "B2.18 "Materiali di consumo/materiali didattici" inserire il numero di materiali previsti.

#### **Quantità: imputare solo valori interi.**

**Valore unitario**: indicare il valore corrispondente all'unità di misura.

**Valore totale**: è il prodotto della quantità prevista per il valore unitario.

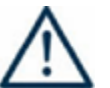

**ATTENZIONE**: Ciascun progetto deve rispettare a pena di inammissibilità i seguenti limiti minimi e massimi di finanziamento pubblico richiesto:

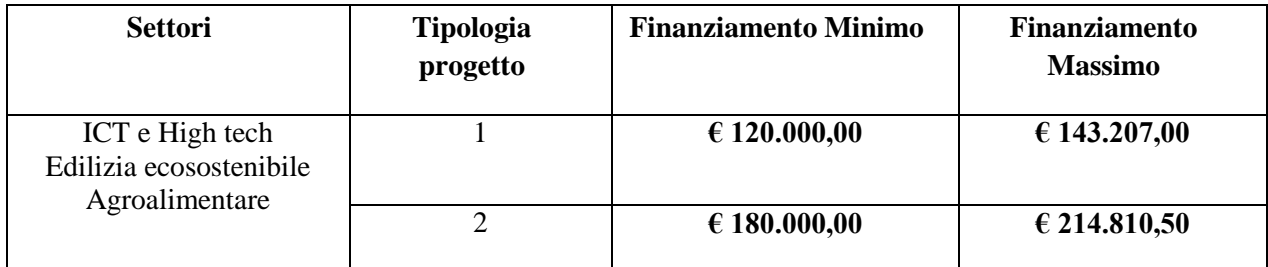

Il costo ora/attività non deve essere superiore a **€ 130,00** di contributo pubblico, IVA non recuperabile e altri oneri tributari, previdenziali e assistenziali accessori inclusi.

E' consentito lo spostamento di quote di budget dal soggetto proponente ai partner operativi fermo restando che una quota preponderante del budget stesso deve permanere in capo al soggetto proponente ed **almeno il 51% risorse dovranno andare a finanziare azioni formative i cui destinatari siano residenti nella Regione Veneto.**

#### **SCHEDA N. 10 – DATI RIEPILOGATIVI**

La scheda riporta i dati riepilogativi del conto economico, calcolando anche i parametri orari rispetto alle ore di attività previste nelle schede 7 ed 8.

Il soggetto proponente è tenuto ad effettuare una attenta verifica del rispetto di tutti i parametri previsti dalla direttiva di riferimento.

Le indicazioni contenute nella scheda 10 non esauriscono i controlli di ammissibilità del piano finanziario del progetto.

#### **APPENDICE**

#### **Tabella 1 – Codice MONIT (Scheda n. 2 e Scheda n. 3)**

 $\mathbf{r}$ 

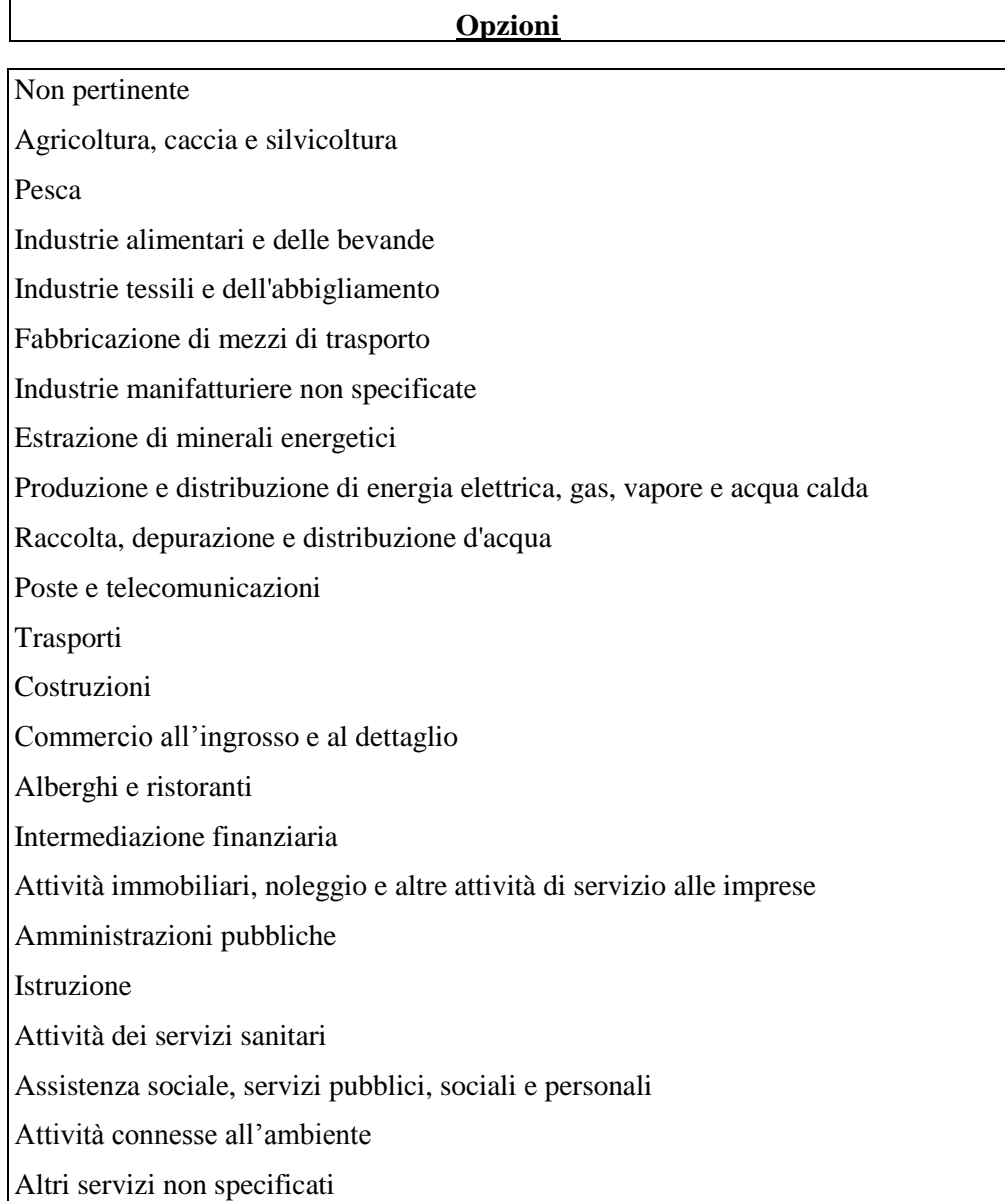

#### **Tabella 2 – Forma giuridica (Scheda n. 3)**

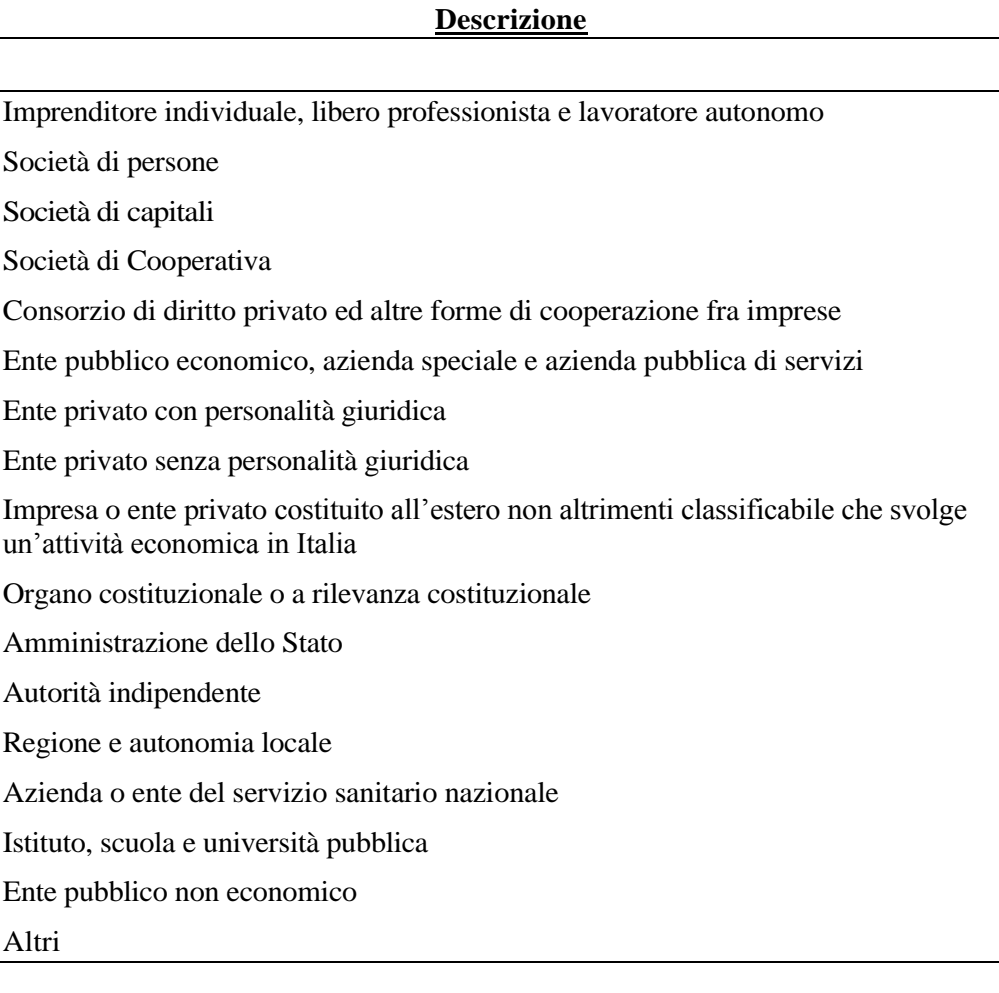

#### **Tabella 3 – Funzioni affidate ai partner (Scheda n. 3)**

 $\mathbf{r}$ 

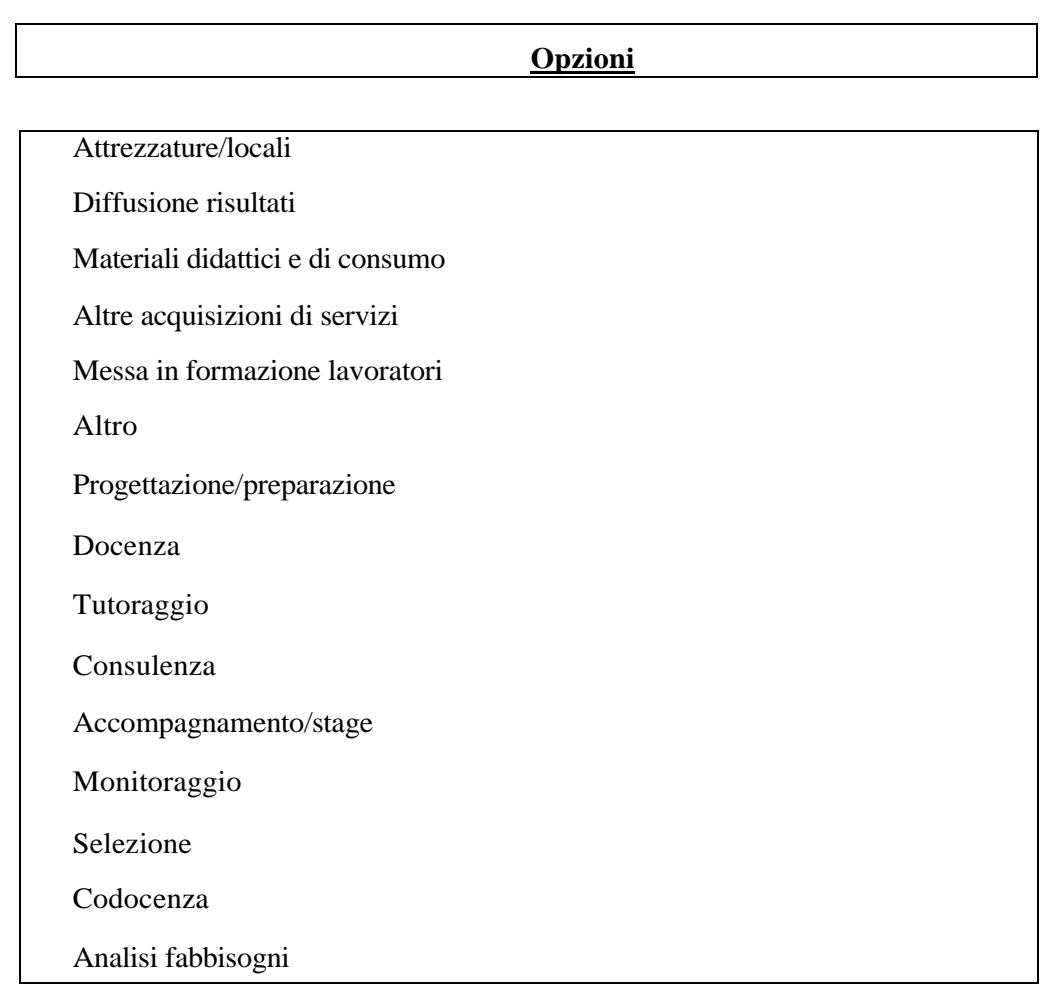

#### **Tabella 4 – Classificazione PLOTEUS (Scheda n. 7)**

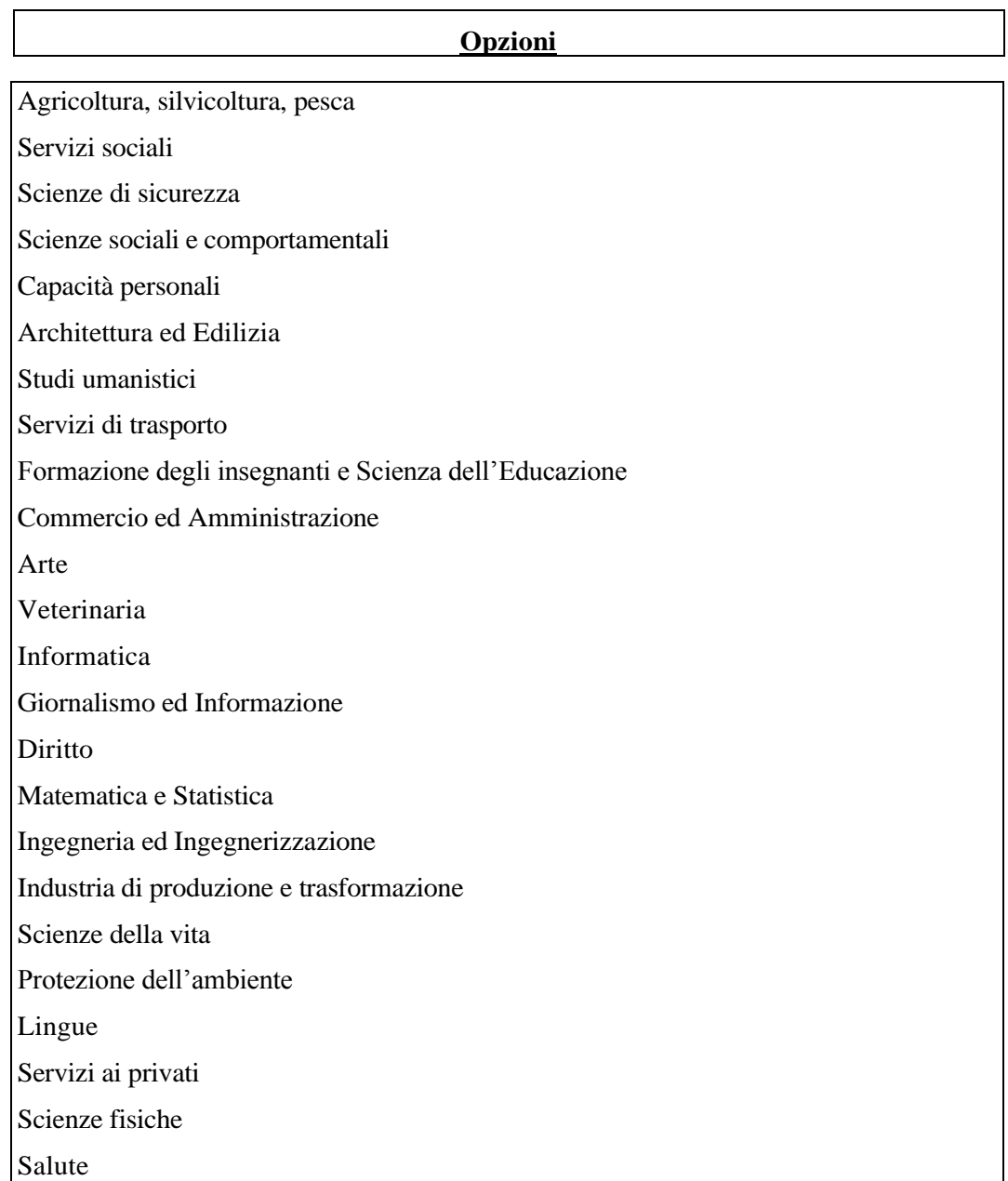

#### **Tabella 5 – Codice FOT (Scheda n. 7)**

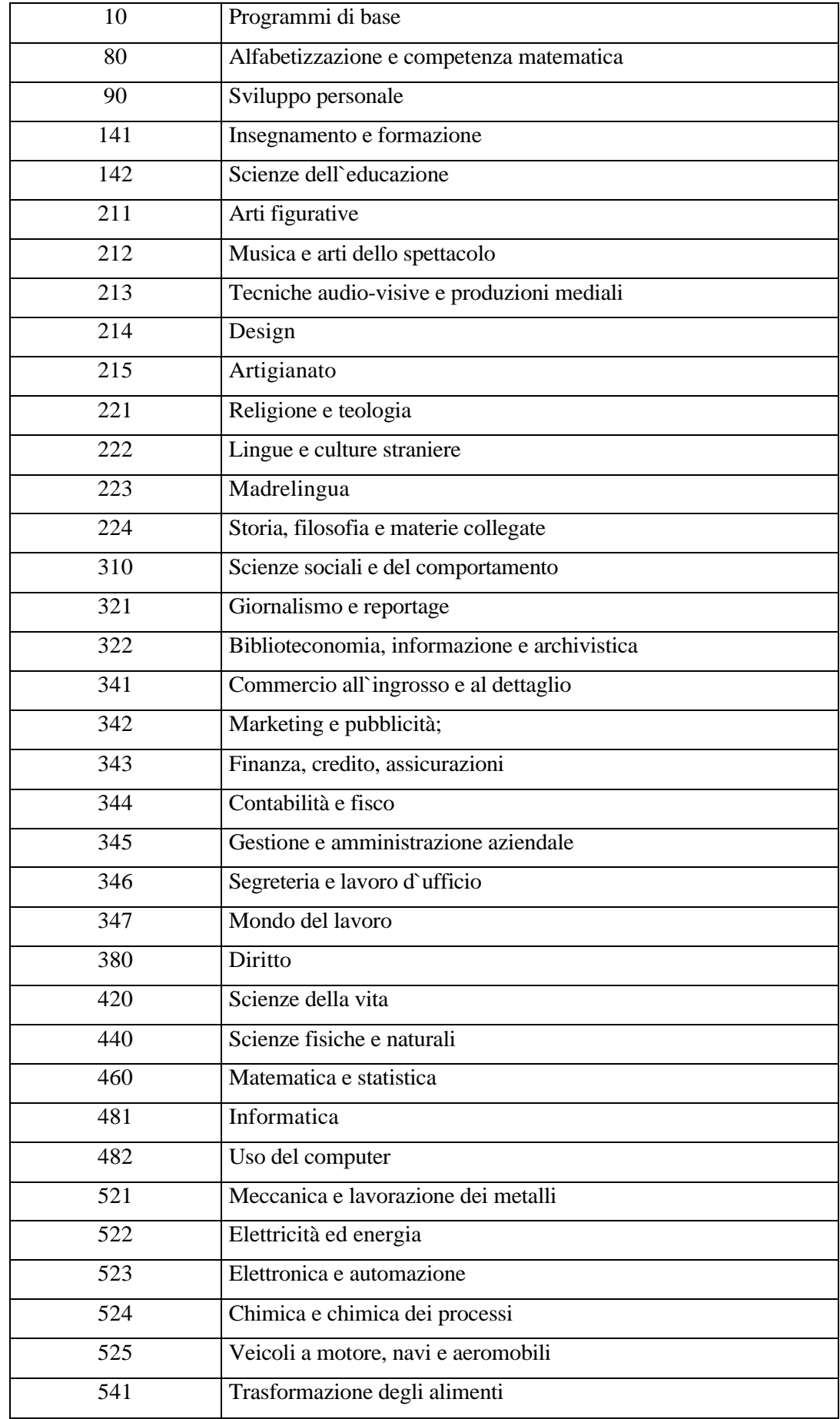

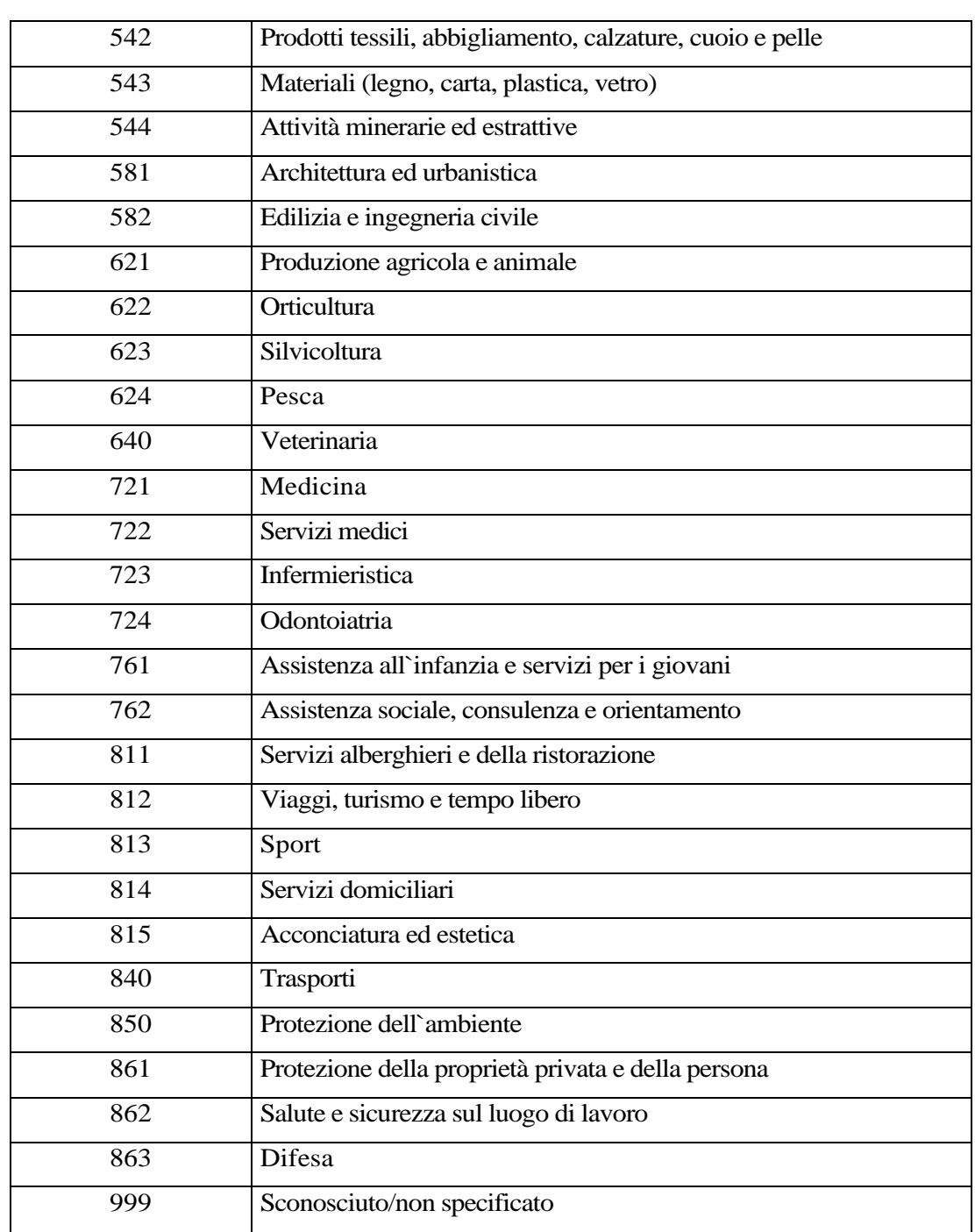

#### **Segue - Tabella 5 – Codice FOT (Scheda n. 7)**